| Beam         0.00         David           Physical Resource         IncExpl or Bellhest         IncExpl or Bellhest         Delate           Phys Qurent         0.00         Delate         Delate           Phys YTD         0.00         Last Upriley         Change of                                                                                                    | uit Functions Commands |                   |                            |               |   | _           |                  |
|----------------------------------------------------------------------------------------------------|------------------------|-------------------|----------------------------|---------------|---|-------------|------------------|
| Account Hay Account Account Account Account Account Hay Account Hay Account Ha | 9 Q                    | • • •             | ( »                        |               |   |             | 5 (V)            |
| Account Nay       Open New Account         Ledger Account       Account Nay         "description       Account Type         "description       Account Type         "description       Account Type         "description       Account Type         "description       Account Type         "description"       Account Type         "description"       Account Type         "description"       Account Type         "description"       Account Type         "description"       Account Type         "description"       Account Type         "description"       Account Type         "description"       Account Type         "description"       Account Type         "description"       Account Type         "description"       Account Type         "description"       Beactive Type         "description"       Beactive Type         "description"       Beactive Type         "description"       Beactive Type         "description"       Beactive Type         "description"       Beactive Type         "description"       Beactive Type         "description"       Beactive Type         "description"       Beact                                                                                                    |                        |                   |                            |               |   |             |                  |
| Account Nay       Open New Account         Ledger Account       Account Nay         "description       Account Type         "description       Account Type         "description       Account Type         "description       Account Type         "description       Account Type         "description"       Account Type         "description"       Account Type         "description"       Account Type         "description"       Account Type         "description"       Account Type         "description"       Account Type         "description"       Account Type         "description"       Account Type         "description"       Account Type         "description"       Account Type         "description"       Account Type         "description"       Beactive Type         "description"       Beactive Type         "description"       Beactive Type         "description"       Beactive Type         "description"       Beactive Type         "description"       Beactive Type         "description"       Beactive Type         "description"       Beactive Type         "description"       Beact                                                                                                    |                        |                   |                            |               |   |             |                  |
| Account Nay       Open New Account         Ledger Account       Account Nay         "description       Account Type         "description       Account Type         "description       Account Type         "description       Account Type         "description       Account Type         "description"       Account Type         "description"       Account Type         "description"       Account Type         "description"       Account Type         "description"       Account Type         "description"       Account Type         "description"       Account Type         "description"       Account Type         "description"       Account Type         "description"       Account Type         "description"       Account Type         "description"       Beactive Type         "description"       Beactive Type         "description"       Beactive Type         "description"       Beactive Type         "description"       Beactive Type         "description"       Beactive Type         "description"       Beactive Type         "description"       Beactive Type         "description"       Beact                                                                                                    | GENERAL LED            | GER MASTER        |                            |               |   |             |                  |
| Account Hay         Open New Account           Ledger Account Hay         Account State         Open           * ***********************************                                                                                                    | OLITERAL LED           |                   |                            |               |   |             |                  |
| Account Hay         Open New Account           Ledger Account Hay         Account State         Open           * ***********************************                                                                                                    |                        |                   |                            |               | _ | _           |                  |
| Account Hay         Open New Account           Ledger Account Hay         Account State         Open           * ***********************************                                                                                                    |                        |                   |                            |               | - | <b>()</b> ; | . 🔍 📥            |
| Account         Open           ************************************                                                                                                    | securit line           | On on Now Account |                            |               |   | w.          | <u> </u>         |
| Vibrospition         Index         Data Driven M           Minnagell Currency         Index         Account Type         Data Driven M           Ourset/Month         0.96         Data Driven M         Data Driven M           Beisnice YTD         0.96         Data Driven M         Data Driven M           Physice/Resource         Indexin or Beißhest, Mot SinkLicateil         Driven           Physice/Resource         LastUpi By         Change A           Physice/Resource         LastUpi By         Change A           Physice/Resource         LastUpi By         Change A           Rijt Ourent         0.96         Change A                                                                                                    |                        |                   | To see a selfare. Of share | [2000         |   | -           | See              |
| Manageal Currency         DOCAL         Account Type         Data Driver Manageal Currency           Ourrent Month         0.00         Data Driver Manageal Currency         Data Driver Manageal Currency         Data Driver Managead Currency         Data Driver Managead Currency<                                                                                                    |                        | CALL COLOR.       | Transaction Status         | open          |   | <u> </u>    |                  |
| Ourent Month         0.00         Data Driven Mill           Belance YTD         0.00         0.00         Data Driven Mill           Physicial Resource         IndExp or BelBreet         Not 1indEcated         Data Driven Mill           Physicial Resource         0.00         Data Driven Mill         Data Driven Mill           Physicial Resource         0.00         Data Driven Mill         Data Driven Mill           Physicial Resource         0.00         Data Driven Mill         Data Driven Mill           Physicial Resource         0.00         Data Driven Mill         Data Driven Mill           Physicial Resource         0.00         Data Driven Mill         Data Driven Mill           Physicial Resource         0.00         Data Driven Mill         Data Driven Mill           Physicial Resource         0.00         Data Driven Mill         Data Driven Mill           Physicial Resource         0.00         Data Driven Mill         Data Driven Mill           Physicial Resource         0.00         Data Driven Mill         Data Driven Mill           Physicial Resource         0.00         Data Driven Mill         Data Driven Mill           Physicial Resource         0.00         Data Driven Mill         Data Driven Mill                                                                                                    |                        |                   | Account Type               |               |   | _           |                  |
| Balance YTD         0.06         David           Physikal Resource         Inclusion BalSheet         Inclusion BalSheet         Inclusion BalSheet         Davids           Physikal Resource         0.06         Inclusion BalSheet         Inclusion BalSheet         Davids           Physikal Resource         0.06         LastUpil By         Change (<br>Change (<br>BalSheet         Change (<br>Change (<br>BalSheet           Physikal Resource         0.06         LastUpil By         Change (<br>Change (<br>BalSheet         Change (<br>BalSheet           Rigi Ourent         0.06         EastUpil By         EastUpil By         Change (<br>BalSheet                                                                                                    |                        |                   |                            |               |   | Dat         | e Driven Movemen |
| PhysicalResource         IndEquity DealSheat_port Indicated         Dealster           PhysiCurrent         0.00         Dealster         Dealster           PhysiCurrent         0.00         LastUpil By         Change 4           KPI Type         LastUpil By         Change 5           Kpi Current         0.00         Change 5                                                                                                    |                        |                   |                            |               |   |             | Day Audit Trai   |
| Phys Current         0.00         Delete           Phys YTD         0.00         Last Upil By         Change /<br>Change /<br>Last Upil         Change /<br>Change /           KPI Type         0.00         Change /<br>Last Upil         Change /<br>Change /                                                                                                    |                        |                   | holes or Bullheet          | not indicated |   |             | Histor           |
| Phys YTD         0.00         Last Upil Ey         Change /           KPI Type         Last Upil         Change /         Change /           KPI Type         0.00         Change /         Change /                                                                                                    |                        |                   |                            |               |   |             | Delete this Acc  |
| Kpi Ouvent 0.00                                                                                                    |                        |                   | Last Upri By               |               |   |             | Change Currents  |
|                                                                                                    |                        |                   | Last Upd                   |               |   |             | Change Acct Type |
| KprYTD 0.00                                                                                                    |                        |                   |                            |               |   |             |                  |
|                                                                                                    | Kpi YTD 0.00           |                   |                            |               |   |             |                  |
|                                                                                                    |                        |                   |                            |               |   |             |                  |
|                                                                                                    |                        |                   |                            |               |   |             |                  |
|                                                                                                    |                        |                   |                            |               |   |             |                  |
|                                                                                                    |                        |                   |                            |               |   |             |                  |
|                                                                                                    |                        |                   |                            |               |   |             |                  |
|                                                                                                    |                        |                   |                            |               |   |             |                  |
|                                                                                                    |                        |                   |                            |               |   |             |                  |
|                                                                                                    |                        |                   |                            |               |   |             |                  |
|                                                                                                    |                        |                   |                            |               |   |             |                  |
|                                                                                                    |                        |                   |                            |               |   |             |                  |
|                                                                                                    |                        |                   |                            |               |   |             |                  |

## Slide 1

Slide notes: An easy intuitive method for finding an Account is to type a word or string that is expected to be part of the Account Name.

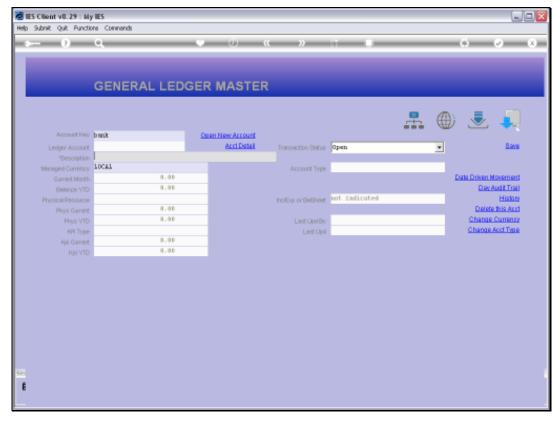

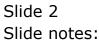

|                              | t v8.29 : My<br>Connections                                                            |                                                  | polt Compani                                             | on Wizard                                      | How do                | 1 DetaMa | rts Busi                 | ness Nodules - A                                                                       | iction Fi                        | ocus Opt          | ion Select | _ | - |   |   |          |
|------------------------------|----------------------------------------------------------------------------------------|--------------------------------------------------|----------------------------------------------------------|------------------------------------------------|-----------------------|----------|--------------------------|----------------------------------------------------------------------------------------|----------------------------------|-------------------|------------|---|---|---|---|----------|
| 4                            | (2)                                                                                    | Q,                                               | _                                                        | -                                              | ٣                     | Ð        | ((                       | »                                                                                      | -                                |                   |            | - | - | _ | 0 | Ø (      |
|                              |                                                                                        |                                                  |                                                          |                                                |                       |          |                          |                                                                                        |                                  |                   |            |   |   |   |   |          |
|                              |                                                                                        | GENI                                             | ERAL                                                     | LEDG                                           | ERI                   | MAS      | TER                      |                                                                                        |                                  |                   |            |   |   |   |   |          |
|                              |                                                                                        |                                                  |                                                          |                                                |                       |          |                          |                                                                                        |                                  |                   |            | 1 |   | ۲ |   | <b>.</b> |
|                              | Account Key                                                                            | benit                                            |                                                          |                                                | Open                  | New Acco | unt                      |                                                                                        |                                  |                   |            | ÷ | ÷ | W | ٽ |          |
|                              | eilger Account                                                                         |                                                  |                                                          |                                                |                       | Acction  |                          | Transaction S                                                                          | Status                           | Open              |            |   |   |   |   | Seve     |
|                              | *Description                                                                           |                                                  |                                                          |                                                |                       |          |                          |                                                                                        |                                  |                   |            |   |   | _ |   |          |
| Mer                          |                                                                                        | LOCAL                                            |                                                          |                                                |                       |          |                          |                                                                                        | Туре                             |                   |            |   |   |   |   |          |
| 3 10<br>4 10<br>5 10<br>6 10 | ababa-ab-ba<br>00000-00-00<br>ababa-ab-ba<br>00000-00-00<br>ababa-ab-ba<br>00000-00-00 | 0-10064 H<br>D-10065 H<br>D-10066 H<br>D-10067 H | kank: Nabal<br>kank: Units<br>kank: Poole<br>kank: Dapit | a 8787874<br>d Nation<br>45454113<br>ml 129923 | 4125<br>545444<br>323 | 41114    | Ho:<br>Ho:<br>Ho:<br>Ho: | Private Led<br>Private Led<br>Private Led<br>Private Led<br>Private Led<br>Private Led | kacan<br>kacan<br>kacan<br>kacan | nts<br>nts<br>nts |            |   |   |   |   |          |
|                              |                                                                                        |                                                  |                                                          | Select /                                       | ALL                   | Show Ful | lLine                    | Cancel                                                                                 |                                  | ок                |            |   |   |   |   |          |
|                              |                                                                                        |                                                  |                                                          |                                                |                       |          |                          |                                                                                        |                                  |                   |            |   |   |   |   |          |
|                              |                                                                                        |                                                  |                                                          |                                                |                       |          |                          |                                                                                        |                                  |                   |            |   |   |   |   |          |
|                              |                                                                                        |                                                  |                                                          |                                                |                       |          |                          |                                                                                        |                                  |                   |            |   |   |   |   |          |
|                              |                                                                                        |                                                  |                                                          |                                                |                       |          |                          |                                                                                        |                                  |                   |            |   |   |   |   |          |
| ŧ                            |                                                                                        |                                                  |                                                          |                                                |                       |          |                          |                                                                                        |                                  |                   |            |   |   |   |   |          |

## Slide 3

Slide notes: By typing the word 'bank', we now have a list of Accounts to choose from, all including the word 'bank'.

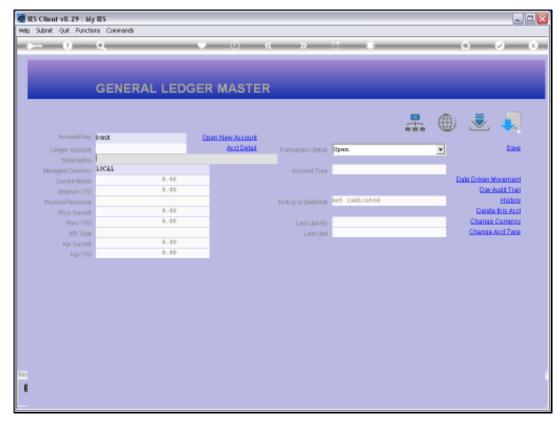

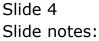

| Description         BARKI         Reference         Description         Description           Managed Current         IOCAL         Account Type         L1 Ledger: onLy           Ourient Month         0.00         Data Driven Movement           Belance VTD         0.00         Data Driven Movement                                                                                                    | Subnik Quik Buncti |          | 0          |          |          |            |            |               |           | _        |          |          |          |            |
|----------------------------------------------------------------------------------------------------|--------------------|----------|------------|----------|----------|------------|------------|---------------|-----------|----------|----------|----------|----------|------------|
| Account New L00000000000000       Comm New Account       Open       Open                                                                                                    | - 9                | Q.       |            | _        | _        | 0          | "          | "             |           |          | _        | _        | 0        | <u> </u>   |
| Account free       LOUDODODOLOG4       Care New Account         Letiger Account       Baselon-on-one-one-one-one-one-one-one-one-on                                                                                                    |                    |          |            |          |          |            |            |               |           |          |          |          |          |            |
| Account Hay       L0000000000004       Contribution of account Hay       Den New Account       penn       Base       Base         Letger Account       Base       Den New Account       Den New Account       Den New Account       Base         Marcine Base       Base       Den New Account       Den New Account       Den New Account       Base         Marcine Base       Base       Den New Account       Den New Account       Den New Account       Base         Marcine Base       Den New Account       Den New Account       Den New Account       Base       Den New Account       Base         Marcine Base       Den New Account       Den New Account       D                                                                                                    |                    |          |            |          |          |            |            |               |           |          |          |          |          |            |
| Account likey L000000000000000000000000000000000000                                                                                                    |                    | GENE     | RAL L      | .EDG     | ER MA    | ASTE       | R          |               |           |          |          |          |          |            |
| Account files 1000000000000000000000000000000000000                                                                                                    |                    |          |            |          |          |            |            |               |           |          |          |          |          |            |
| Account files 1000000000000000000000000000000000000                                                                                                    |                    |          |            |          |          |            |            |               |           |          |          | A.       | =        |            |
| Leiger Account     Description       Verschilter     BARKI Habala 67678744125       Managed Currency     10000       Ourent North     0.00       Balance YTD     0.00       Physicerise     0.00       Physicerise     0.00       Physicerise     0.00       Net YTD     0.00       Net YTD     0.00                                                                                                    |                    |          |            |          |          |            |            |               |           |          | -        | Ŵ        | $\sim$   | -          |
| "Description     BARKY. Mobula 67676744125       Managed Currency     10CAL       Ourvent Month     0.00       Physical Resource     0.00       Physical Resource     0.00       Physical Resource     0.00       Physical Resource     0.00       Physical Resource     0.00       Physical Resource     0.00       Physical Resource     0.00       Nill Ourvent     0.00       Nill Ourvent     0.00       Ourvent <td< td=""><td>Account Key</td><td></td><td></td><td></td><td></td><td></td><td></td><td></td><td></td><td></td><td></td><td></td><td></td><td></td></td<>                                                                                                    | Account Key        |          |            |          |          |            |            |               |           |          |          |          |          |            |
| Managed Currency         IOCAL         Account Type         D:: 1:edger: en3y         Date Driven Movement           Bitimore YTD         0.00         0.00         Date Driven Movement         Date Driven Movement           Physiki/Resource         0.00         brothig or Bullheet         fort: Institucated         Date Driven Movement           Physiki/Resource         0.00         brothig or Bullheet         fort: Institucated         Date Driven Movement           Physiki/Resource         0.00         brothig or Bullheet         fort: Institucated         Date Driven Movement           Physiki/Resource         0.00         brothig or Bullheet         fort: Institucated         Date Driven Movement           HR         0.00         Date Driven Movement         Change Acct Trait         Date Driven Movement           Nail Ourest         0.00         Date Driven Movement         Change Acct Trait         Date Driven Movement           Ngi VTD         0.00         brothig         Brothig         Brothig         Date Driven Movement           Income J sepance ws budget                                                                                                    |                    |          |            |          | 8        | ert Detail | Transa     | iction Statue | open      |          |          | *        |          | Bave       |
| Ourset North         0.00         Data Driven Movimer           Beance YTD         0.00         Default Take           Physical Resource         Default Take         Default Take           Physical Resource         Default Take         Default Take                                                                                                    |                    |          | ala 878787 | 44125    |          |            |            |               |           |          |          |          |          |            |
| Beance VTD 0.00<br>Physical Resource 0<br>Physical Resource 0<br>Physical Reso                                                                             | Managed Currency   | TOCUT    |            |          |          |            | μ.         | coount Type   | 1: Ledger | only     |          |          |          |            |
| Physical Resource 0.00<br>Physical Resource 0.00<br>Physical 0.00<br>Physical 0.00<br>Phy | Current Month      |          | 0          | .00      |          |            |            |               |           |          |          | <u> </u> |          |            |
| Phys Ourent:         0.00         Deletation Automatic           Phys VTD         0.00         Last Upil By Baxry         Change Current<br>Stronge Current<br>Last Upil By Baxry         Change Act Tigs           National Current<br>National Current<br>National Current<br>National Current<br>National Current<br>National Current<br>National Current<br>National Current<br>Stronge Stronge                                                                                                    | Belence YTD        |          | 0          | .00      |          |            |            |               |           |          |          |          | DavA     | udit Treil |
| Phys Ourent:         0.00         Deletation Automatic           Phys VTD         0.00         Last Upil By Baxry         Change Current<br>Stronge Current<br>Last Upil By Baxry         Change Act Tigs           National Current<br>National Current<br>National Current<br>National Current<br>National Current<br>National Current<br>National Current<br>National Current<br>Stronge Stronge                                                                                                    | Physical Resource  |          |            |          |          |            | hoEqu      | or BelSheet   | not indic | atei     |          |          |          | History    |
| HT Type     0.00       Hyl Current     0.00       Hyl YTD     0.00   Income J expanse vs budget                                                                                                    | Phys Current       |          | 0          | .00      |          |            |            |               |           |          |          |          | Delete   | his Acc    |
| Normal     0.00       Normal     0.00                                                                                                    | Phys YTD           |          | 0          | .00      |          |            |            | Last Up I By  | Barry     |          |          |          | Change ( | Sumenicy   |
| Important         0.00           Income J expanse vs budget         1.0           0.0         0.0                                                                                                    | KPI Type           |          |            |          |          |            |            | Last Upril    | 15/09/2   | 010      |          |          | Change A | oot Type   |
| income J expense vs budget                                                                                                    | Kpi Current        |          | 0          | .00      |          |            |            |               |           |          |          |          |          |            |
| 10<br>08<br>06<br>04<br>02<br>00<br>00<br>00<br>00<br>00<br>00<br>00<br>00<br>00<br>00<br>00<br>00                                                                                                    | Kpi YTD            |          | 0          | .00      |          |            |            |               |           |          |          |          |          |            |
| 10<br>08<br>06<br>04<br>02<br>00<br>00<br>00<br>00<br>00<br>00<br>00<br>00<br>00<br>00<br>00<br>00                                                                                                    |                    |          |            |          |          |            |            |               |           |          |          |          |          |            |
| 10     10     10     08       08     06     08     06       04     02     00     00                                                                                                    |                    |          |            |          |          |            |            |               |           |          |          |          |          |            |
| 0.8 0.6 0.6 0.6 0.6 0.4 0.0 0.0 0.0 0.0 0.0 0.0 0.0 0.0 0.0                                                                                                    |                    |          |            |          |          | ncome)     | expense vs | abudget       |           |          |          |          |          |            |
| 0.6<br>0.4<br>0.2<br>0.0<br>0.0<br>0.4<br>0.4<br>0.4<br>0.4<br>0.0<br>0.4<br>0.0<br>0.0                                                                                                    | 1.0                |          |            |          |          |            |            |               |           |          |          |          | T 1.0    |            |
|                                                                                                    | 0.8                |          |            |          |          |            |            |               |           |          |          |          | - D.B    |            |
|                                                                                                    | 0.6                |          |            |          |          |            |            |               |           |          |          |          | 105 -    |            |
|                                                                                                    |                    |          |            |          |          |            |            |               |           |          |          |          |          |            |
|                                                                                                    |                    |          |            |          |          |            |            |               |           |          |          |          |          | buc        |
| 0.0   jan 2010   tab 2010   mar 2010   apr 2010   may 2010   jun 2010   jul 2010   aug 2010   sep 2010   oct 2010   nov 2010   dec 2010   0.0                                                                                                    |                    |          |            |          |          |            |            |               |           |          |          |          |          |            |
| janene aparte aparte aparte prese prate aparte aparte attente de arte                                                                                                    | 0.0 tian 2010      | 196.2010 | mar 2010   | aor 2010 | may 2010 | iun 2010   | kul 2010   | aug 2010      | Sen 2010  | ort 2010 | nov 2010 | dec 2010 | + n.o    |            |
|                                                                                                    | Jan 2010           |          |            |          |          | 141 2010   | Jaraoro    | 209.2010      |           |          |          | 2010     |          |            |

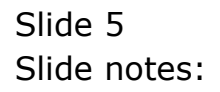